## Obsah

<span id="page-0-0"></span>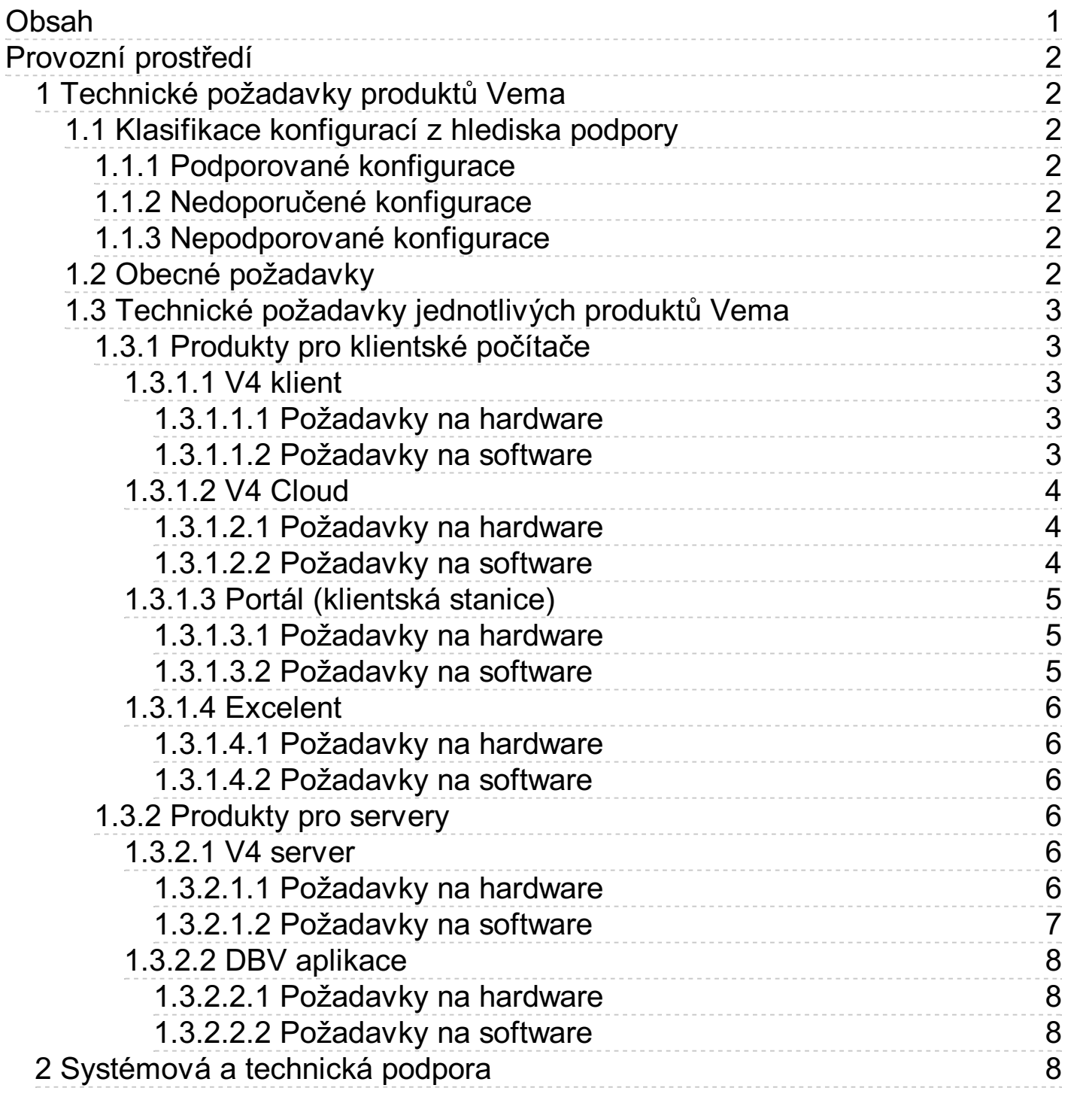

# <span id="page-1-0"></span>Provozní prostředí

## <span id="page-1-1"></span>1 Technické požadavky produktů Vema

## <span id="page-1-2"></span>1.1 Klasifikace konfigurací z hlediska podpory

Obecně je možné říci, že pro provoz produktů Vema na klientské stanici podporujeme české (CZ), slovenské (SK) a anglické(EN) verze operačních systémů Microsoft Windows Vista, Server 2008, Windows 7, Server 2008 R2, Windows 8, Server 2012, Windows 8.1, Server 2012 R2, Windows 10, Server 2016 a Server 2019 ve 32-bitové i 64-bitové variantě. U anglické (EN) verze je nutnou podmínkou zapnuté české nebo slovenské národní nastavení (tzv. locale).

V případě víceuživatelského provozu je na serverovéstanici nutný serverový operační systém Microsoft Windows Server 2008, Server 2008 R2, Server 2012, Server 2012 R2, Server 2016 nebo Server 2019, nejlépe v české(CZ), slovenské(SK) nebo anglické(EN) verzi.

Výše uvedené obecné konstatování o podporovaných platformách má však svá úskalí. Každý zezmíněných operačních systémů existuje v různých verzích a jazykových mutacích, pro většinu z nich existují různé opravné balíčky a zejména instalace jakékoliv aplikace může zásadním způsobem ovlivnit celkové prostředí operačního systému. Není v našich silách ověřit zcela a dokonale všechny produkty Vema na všech verzích těchto operačních systémů, navíc v kombinaci s variantami dalších aplikací (různé verze aplikace Internet Explorer, Microsoft Officeapod.). Abychom jasně určili, které platformy a konfigurace používáme pro důkladné ověření veškeré systémové funkčnosti, a současně jasně definovali i konfigurace, o kterých víme, že jsou z nejrůznějších důvodů problematické, zavádíme následující klasifikaci konfigurací:

## <span id="page-1-3"></span>1.1.1 Podporované konfigurace

jsou ty, na kterých by produkty Vema měly pracovat bez problémů. Poskytujeme u nich plnou podporu - snažíme se o vyřešení jakéhokoliv problému.

Obecně doporučujeme provoz produktů Vema na nejnovějších podporovaných verzích operačního systému, kancelářského balíku a webového prohlížeče, příp. dalšího požadovaného softwaru.

## <span id="page-1-4"></span>1.1.2 Nedoporučené konfigurace

jsou ty, na kterých by produkty Vema měly pracovat bez problémů, avšak z provozních důvodů je nedoporučujeme používat, většinou z důvodu omezení v kapacitě, výkonu nebo škálovatelnosti. Společnost Vema neposkytuje podporu svých produktů u těchto konfigurací.

## <span id="page-1-5"></span>1.1.3 Nepodporované konfigurace

jsou ty, které nejsou uvedeny v seznamu podporovaných konfigurací ani v seznamu nedoporučených konfigurací. Typicky se jedná o zastaralé verze operačních systémů, některé známé případy kombinací vzájemně nekompatibilních komponent nebo nové, ze strany společnosti Vema dosud neprověřené verze operačních systémů, kancelářských balíků a webových prohlížečů. Společnost Vema neposkytuje podporu svých produktů u těchto konfigurací.

## <span id="page-1-6"></span>1.2 Obecné požadavky

Pro všechny dále uvedené konfigurace platí, že se jedná o základní instalaci operačního systému Microsoft Windows v české (CZ), slovenské (SK) nebo anglické (EN) verzi, s českým nebo slovenským národním nastavením (tzv. locale) a s výchozí verzí aplikace Microsoft Internet Explorer, která ses danou verzí Windows instaluje, není-li u konkrétní konfigurace uvedeno jinak.

Pro práci v síti se předpokládá síť Microsoft. Produkty Vema fungují i v jiných síťových prostředích, jako např. Novell NetWare aj.; podmínkou bezproblémového provozu je však správné nastavení těchto sítí tak, aby jejich chování při práci sesíťovými prostředky odpovídalo chování sítě Microsoft.

Instalaci je nutno provádět pod uživatelským účtem, který má administrátorská oprávnění.

## <span id="page-2-0"></span>1.3 Technické požadavky jednotlivých produktů Vema

#### <span id="page-2-1"></span>1.3.1 Produkty pro klientské počítače

- <span id="page-2-2"></span>1.3.1.1 V4 klient
- <span id="page-2-3"></span>1.3.1.1.1 Požadavky na hardware

Obecně je minimální a doporučená hardwarová konfigurace shodná s minimální a doporučenou konfigurací konkrétního operačního systému a případně konkrétní verze Microsoft Office.

Pro tisk sestav postačí libovolná tiskárna podporovaná operačním systémem. Tiskárna musí být pouze instalována na konkrétní pracovní stanici, buď jako lokální, nebo síťová.

Potřebný diskový prostor pro programové soubory jedné verze produktu V4 klient je obvykle do 130 MB.

<span id="page-2-4"></span>1.3.1.1.2 Požadavky na software

#### Podporované konfigurace

#### Podporované operační systémy:

- Microsoft Windows Vista SP2
- Microsoft Windows 7 SP1
- Microsoft Windows 8
- Microsoft Windows 8.1 (s aktualizací KB2919355)
- Microsoft Windows 10
- Microsoft Windows Server 2003 Standard
- Microsoft Windows Server 2008 Standard SP2
- Microsoft Windows Server 2008 R2 Standard SP1
- Microsoft Windows Server 2012 Standard
- Microsoft Windows Server 2012 R2 Standard (s aktualizací KB2919355)
- Microsoft Windows Server 2016 Standard
- Microsoft Windows Server 2019 Standard

V případě operačních systémů řady Microsoft Windows Server nejsou podporovány instalační varianty bez grafického uživatelského rozhraní (Server Core, Nano Server).

Podporované prohlížeče (potřebné pro některé typy šifrování komunikace mezi klientem a serverem a kvůli správné funkci dynamických dokumentů):

Microsoft Internet Explorer 9 a vyšší

Podporované verze Microsoft Office (pro spolupráci Klienta s Microsoft Office):

- Microsoft Office 2003
- Microsoft Office 2007
- Microsoft Office 2010
- Microsoft Office 2013
- Microsoft Office 2016
- Microsoft Office 2019

• Microsoft Office 365

#### <span id="page-3-0"></span>1.3.1.2 V4 Cloud

#### <span id="page-3-1"></span>1.3.1.2.1 Požadavky na hardware

Na klientský počítačjsou kladeny tyto minimální požadavky: Procesor Intel nebo AMD s frekvencí 400 MHz, 64 MB operační paměti, pevný disk o velikosti 2 GB, jeden volný USB port pro připojení média scertifikátem. Minimální konfigurace hardware vždy musí splňovat doporučené minimum pro použitý operační systém vydávané výrobcem operačního systému.

#### <span id="page-3-2"></span>1.3.1.2.2 Požadavky na software

#### Parametry připojení k Internetu

Pro připojení do systému Vema V4 Cloud je nutné internetové připojení o rychlosti min. 64 kb/s. Při přístupu více klientů je třeba přiměřeně vyšší přenosová rychlost.

#### Konfigurace firewallu

V případě použití firewallu na straně uživateleje nutno mít pro provoz Vema V4 Cloud povolena odchozí spojení na tyto síťové adresy a porty:

- Rozsah adres 213.151.65.193 213.151.65.254 (DNS názvy cloud1.vema.cz, cloud2.vema.cz, cloud3.vema.cz, ..., ir.cloud.vema.cz) - porty TCP 4147, 443 a 4112 (Vema V4 server, Vema Portál, aktualizační server Vema, služba "Insolvenční rejstřík"),
- 212.24.129.227 (support.vema.cz) port TCP 4112 (aktualizační server Vema),
- 212.24.140.212 (zakaznik.vema.cz) port TCP 443 (Zákaznický web Vema),
- 213.151.65.208 ( $dok.vena.cz$ ) port TCP 443 (online dokumentace Vema).

Dále je nutnou podmínkou správně fungující služba DNS na straně uživatele (pro překlad DNS záznamů \.vema.cz\* na IP adresy).

#### Podporované konfigurace

#### Podporované operační systémy:

- Microsoft Windows Vista SP2
- Microsoft Windows 7 SP1
- Microsoft Windows 8
- Microsoft Windows 8.1 (s aktualizací KB2919355)
- Microsoft Windows 10
- Microsoft Windows Server 2003 Standard
- Microsoft Windows Server 2008 Standard SP2
- Microsoft Windows Server 2008 R2 Standard SP1
- Microsoft Windows Server 2012 Standard
- Microsoft Windows Server 2012 R2 Standard (s aktualizací KB2919355)
- Microsoft Windows Server 2016 Standard
- Microsoft Windows Server 2019 Standard

V případě operačních systémů řady Microsoft Windows Server nejsou podporovány instalační varianty bez grafického uživatelského rozhraní (Server Core, Nano Server).

V operačním systému je doporučeno mít nainstalovány nejnovější aktualizace.

Podporované prohlížeče (potřebné pro některé typy šifrování komunikace mezi klientem a serverem a kvůli správné funkci dynamických dokumentů):

• Microsoft Internet Explorer 9 a vyšší

Podporované verze Microsoft Office (pro spolupráci produktu Klient s Microsoft Office a využití volitelných doplňků Vema (např. Excelent)):

- Microsoft Office 2003
- Microsoft Office 2007
- Microsoft Office 2010 (pro Excelent podporována pouze 32-bit verze)
- Microsoft Office 2013 (pro Excelent podporována pouze 32-bit verze)
- Microsoft Office 2016 (pro Excelent podporována pouze 32-bit verze)
- Microsoft Office 2019 (pro Excelent podporována pouze 32-bit verze)
- Microsoft Office 365 (pro Excelent podporována pouze 32-bit verze)

#### <span id="page-4-0"></span>1.3.1.3 Portál (klientská stanice)

#### <span id="page-4-1"></span>1.3.1.3.1 Požadavky na hardware

Požadavky na hardware odpovídají požadavkům na provoz použitého operačního systému a webového prohlížeče.

<span id="page-4-2"></span>1.3.1.3.2 Požadavky na software

#### Podporované konfigurace

#### Podporované operační systémy:

- Microsoft Windows Vista SP2
- Microsoft Windows 7 SP1
- Microsoft Windows 8
- Microsoft Windows 8.1 (saktualizací KB2919355)
- Microsoft Windows 10
- Microsoft Windows Server 2003 Standard
- Microsoft Windows Server 2008 Standard SP2
- Microsoft Windows Server 2008 R2 Standard SP1
- Microsoft Windows Server 2012 Standard
- Microsoft Windows Server 2012 R2 Standard (s aktualizací KB2919355)
- Microsoft Windows Server 2016 Standard
- Microsoft Windows Server 2019 Standard

V případě operačních systémů řady Microsoft Windows Server nejsou podporovány instalační varianty bez grafického uživatelského rozhraní (Server Core, Nano Server).

#### Podporované prohlížeče:

- Microsoft Internet Explorer 9 a vyšší
- Microsoft Edge (atuální verze)
- Mozilla Firefox (aktuální verze)
- Google Chrome (aktuální verze)

#### Další požadavky

- Na klientskou stanici není nutno instalovat žádný software společnosti Vema. Požadována je pouze přítomnost webového prohlížeče.
- Na klientských stanicích musí mít webový prohlížeč povoleno zpracování cookies a JavaScriptu.
- Pro některé stránky může být vyžadována instalace doplňku Microsoft Silverlight 5. Pokud ve webovém prohlížeči tento doplněk není, nabídnese v případě potřeby jeho automatická instalace.

#### <span id="page-5-1"></span><span id="page-5-0"></span>1.3.1.4.1 Požadavky na hardware

Obecně je minimální a doporučená hardwarová konfigurace shodná s minimální a doporučenou konfigurací konkrétního operačního systému a případně konkrétní verze Microsoft Office.

<span id="page-5-2"></span>1.3.1.4.2 Požadavky na software

#### Podporované konfigurace

Produkt Excelent pracuje na kterékoli konfiguraci podporované nebo certifikované pro provoz produktu V4 -Klient. Spolupracuje s aplikací Microsoft Excel z následujících verzí Microsoft Office:

- Microsoft Office 2003
- Microsoft Office 2007
- Microsoft Office 2010 (pouze 32-bit verze)
- Microsoft Office 2013 (pouze 32-bit verze)
- Microsoft Office 2016 (pouze 32-bit verze)
- Microsoft Office 2019 (pouze 32-bit verze)
- Microsoft Office 365 (pouze 32-bit verze)

#### <span id="page-5-3"></span>1.3.2 Produkty pro servery

#### <span id="page-5-4"></span>1.3.2.1 V4 server

#### <span id="page-5-5"></span>1.3.2.1.1 Požadavky na hardware

Požadavky na hardware odpovídají požadavkům na provoz použitého operačního systému a webového serveru. Dáleje potřeba zohlednit počet souběžně připojených uživatelů (souběžných sezení), počet používaných DBV aplikací, počet datových prostředí a předpokládaný celkový objem zpracovávaných dat.

Orientační doporučení pro základní provozs nízkou víceuživatelskou zátěží (do 10 souběžných aktivních sezení) jsou následující:

- Umístění dat i programů v lokálním souborovém systému.
- Disková kapacita cca 20 GB vyhrazená pro produkty Vema. Do tohoto objemu jejiž kromě programového vybavení započítána dostatečná rezerva pro současnou existenci několika datových prostředí (zálohy starších stavů pro referenci), archivy datových prostředí, pracovní soubory apod. Pro základní provoz produktů Vema s jediným datovým prostředím jsou postačující již cca 2 GB diskové kapacity (podle objemu zpracovávaných dat).
- Vícejádrový procesor nebo víceprocesorový systém o frekvenci 2 GHz nebo vyšší.
- Operační paměť 2 GB nebo více.

S rostoucím počtem souběžně pracujících uživatelů vzrůstají také nároky na počet procesorů nebo jader, kapacitu RAM a částečně také rychlost diskového subsystému. Pro rutinní provoz s větší zátěží (více než 10 souběžných sezení) doporučujeme použít SCSI disky, SSD disky nebo SSD karty a zrcadlení, případně diskové pole se zabezpečením (RAID5 apod.).

Ohledně potřebné kapacity RAM přibližně platí, že pro používání V4 serveru jedním uživatelem, který přistupuje k jedné DBV aplikaci v jednom datovém prostředí, je běžně potřeba přibližně 30 MB paměti. Toto číslo je potřeba vynásobit

- možným počtem souběžně pracujících uživatelů (tzn. kolik může být přihlášeno vestejný okamžik a aktivně pracovat),
- počtem DBV aplikací, mezi kterými mohou střídavě přecházet,

počtem datových prostředí, mezi kterými mohou střídavě přecházet.

Tedy např. při získávání menších dynamických dokumentů přes Portál ze 3 různých DBV aplikací (např. PAM, PER, DCH) nad jedním datovým prostředím používaným souběžně 50 uživateli je potřeba pro plynulý provoz vešpičkovém zatížení bez odkládání do stránkovacího souboru přibližně 4,5 GB paměti. Obecněale platí, že využití paměti může kolísat s objemem právězpracovávaných dat a dynamických dokumentů.

K velikosti požadované operační paměti je ještě potřeba přičíst celkovou velikost databáze, která bude využívána jako datová základna pro Portál. Důvodem jesnaha o umístění pokud možno celé databáze do vyrovnávací paměti pro pevný disk. Operační systém totižautomaticky využívá volnou operační paměť jako vyrovnávací paměť pro práci s pevným diskem (zvanou též"cache" nebo "mezipaměť systému"). Přístup na pevný disk totiž obvykle bývá výkonnostně nejužším hrdlem systému, v kontrastu k operační paměti, která má řádověrychlejší odezvu i datový tok. Pokud má operační systém dostatek volné operační paměti, po relativně krátkém čase umístí celou databázi do vyrovnávací paměti, čímž se odezva Portálu pro klienty několikanásobně zrychlí. Zejména databáze HR Vema ve větších organizacích mívají objem v řádu stovek MB až jednotek GB, proto se v takových případech stává faktor dostatečné velikosti operační paměti na serveru rozhodujícím pro uspokojivou odezvu Portálu.

<span id="page-6-0"></span>1.3.2.1.2 Požadavky na software

### Podporované konfigurace

#### Podporované operační systémy:

- Microsoft Windows Vista SP2
- Microsoft Windows 7 SP1
- Microsoft Windows 8
- Microsoft Windows 8.1 (s aktualizací KB2919355)
- Microsoft Windows 10
- Microsoft Windows Server 2003 Standard
- Microsoft Windows Server 2008 Standard SP2
- Microsoft Windows Server 2008 R2 Standard SP1
- Microsoft Windows Server 2012 Standard
- Microsoft Windows Server 2012 R2 Standard (s aktualizací KB2919355)
- Microsoft Windows Server 2016 Standard
- Microsoft Windows Server 2019 Standard

V případě operačních systémů řady Microsoft Windows Server nejsou podporovány instalační varianty bez grafického uživatelského rozhraní (Server Core, Nano Server).

#### Podporované webové servery:

- standardně- Apache HTTP Server 2.4 (součást instalace V4 serveru)
- alternativně Microsoft Internet Information Services (MS IIS) 6.0, 7.0, 7.5, 8.0, 8.5, 10.0 (volitelně instalovaná standardní součást operačních systémů Windows)

Webový server musí být řádně nakonfigurován a zprovozněn. Důrazně doporučujeme mít ve webovém serveru vytvořen a nainstalován také certifikát serveru pro provoz protokolem HTTPS, aby Portál mohl komunikovat s klientem po zabezpečené lince.

Podporované prohlížeče (potřebné pro některé typy šifrování komunikace mezi klientem a serverem):

• Microsoft Internet Explorer 9 a vyšší

Podporované verze Microsoft Office (pro spolupráci Klienta s Microsoft Office):

- Microsoft Office 2003
- Microsoft Office 2007
- Microsoft Office 2010
- Microsoft Office 2013
- Microsoft Office 2016
- Microsoft Office 2019
- Microsoft Office 365

#### <span id="page-7-0"></span>1.3.2.2 DBV aplikace

#### <span id="page-7-1"></span>1.3.2.2.1 Požadavky na hardware

Obecně je minimální a doporučená hardwarová konfigurace shodná s minimální a doporučenou konfigurací konkrétního operačního systému a případně konkrétní verze Microsoft Office. Tyto požadavky platí pro jednouživatelský provoz DBV aplikace.

V případě víceuživatelského nasazení, kde DBV aplikace běží mimo klientskou stanici (na serverovéstanici pod V4 serverem), jsou požadavky na HW serveru pochopitelně vyšší, úměrně počtu souběžně přistupujících uživatelů atd. Tomuto tématu je věnována dokumentace V4 serveru.

Potřebný diskový prostor pro programové soubory jedné verze DBV aplikace je obvykle v rozsahu 30-150 MB (podle konkrétní DBV aplikace). Velikost datovézákladny aplikací HR jezávislá na počtu zpracovávaných osobních čísel. Orientačněje možno počítat s potřebnou kapacitou cca 1 MB pro zpracování jednoho osobního čísla. Do této hodnoty jsou již promítnuty i požadavky na pracovní soubory a potřebná rezerva pro veškeré zpracování. Například pro zpracování 1000 osobních čísel by měla naprosto postačovat celková kapacita 1 GB.

<span id="page-7-2"></span>1.3.2.2.2 Požadavky na software

### Podporované konfigurace

### Podporované operační systémy:

- Microsoft Windows Vista SP2
- Microsoft Windows 7 SP1
- Microsoft Windows 8
- Microsoft Windows 8.1 (s aktualizací KB2919355)
- Microsoft Windows 10
- Microsoft Windows Server 2003 Standard
- Microsoft Windows Server 2008 Standard SP2
- Microsoft Windows Server 2008 R2 Standard SP1
- Microsoft Windows Server 2012 Standard
- Microsoft Windows Server 2012 R2 Standard (s aktualizací KB2919355)
- Microsoft Windows Server 2016 Standard
- Microsoft Windows Server 2019 Standard

V případě operačních systémů řady Microsoft Windows Server nejsou podporovány instalační varianty bez grafického uživatelského rozhraní (Server Core, Nano Server).

## <span id="page-7-3"></span>2 Systémová a technická podpora

V případě problémů se pokuste nejdříve nalézt řešení na "Zákaznickém webu Vema" na adrese <https://zakaznik.vema.cz> v sekci "Báze znalostí". Pokud zde nenaleznete odpověď na Váš dotaz, zadejte Váš požadavek prostřednictvím formuláře na "Zákaznickém webu Vema", popř. prostřednictvím formuláře na adrese [http://cs.vema.cz.](http://cs.vema.cz) Jeho výhodou je, že jej můžete využívat bez omezení 7 dnů v týdnu 24 hodin denně a svůj požadavek zde můžete sami přímo podrobně popsat. To konzultantům zkrátí dobu na jeho řešení. Obrátit se můžete též telefonicky na naše "Centrum služeb" na tel. 530 500 500. Nejlepším postupem je ale po prvotním hledání v Bázi znalostí vyplnění webového formuláře.

Při technických potížích při instalaci nebo provozu produktů Vema nám můžete také zaslat protokol, který vygeneruje aplikace "Vema - Technické informace" (TechInfo). Jedná se o diagnostický nástroj pro vyhodnocení připravenosti počítače na provoz produktů Vema a je k dispozici ke stažení na "Zákaznickém" webu Vema".